## 15-122: Principles of Imperative Computation

Recitation Week 5 Caroline Buckey, Alex Cappiello, Rob Simmons

Linked list segments

```
1 struct list_node {
2 int data;
3 struct list_node* next;
4 };
5 typedef struct list_node list;
6
7 bool is_segment(list* start, list* end) {
8 if (start == NULL) return false;
9 if (start == end) return true;
10 return is_segment(start−>next, end);
11 }
12
13 struct linkedlist_header {
14 list* start;
15 list* end;
16 };
17 typedef struct linkedlist_header linkedlist;
18
19 bool is_linkedlist(linkedlist* L) {
20 if (L == NULL) return false;
21 return is_segment(L−>start, L−>end);
22 }
```
In lecture, we talked about the is\_segment(start, end) function that tells us we can start at start, follow next pointers, and get to end without ever encountering a NULL. (We won't worry about the problems with getting is\_segment to terminate in this recitation.) A linkedlist is a non-NULL pointer that captures a reference to both the start and end of a linked list.

Here's an example of a specification function that uses is\_segment as a precondition. Why are the pointer dereferences on line 7 and 8 safe?

```
1 bool eq(list* start1, list* end1, list* start2, list* end2)
2 //@requires is_segment(start1, end1);
3 //@requires is_segment(start2, end2);
4 {
5 if (start1 == end1 && start2 == end2) return true;
6 if (start1 == end1 || start2 == end2) return false;
7 return start1−>data == start2−>data
8 && eq(start1−>next, end1, start2−>next, end2);
9 }
```
## Creating a new linked list

Here's the code that creates a new linked list with one non-dummy node. Suppose linkedlist\_new(12) is called. For each of lines 4-9 (inclusive) draw a diagram that shows the state of the linked list after that line executes. Use X for struct fields that we haven't initialized yet.

```
1 linkedlist* linkedlist_new(int data)
2 //@ensures is_linkedlist(\result);
3 {
4 list* p = alloc(struct list_node);
5 p−>data = data;
6 p−>next = alloc(struct list_node);
7 linkedlist* L = alloc(struct linkedlist_header);
8 L−>start = p;
9 L−>end = p−>next;
10 return L;
11 }
```
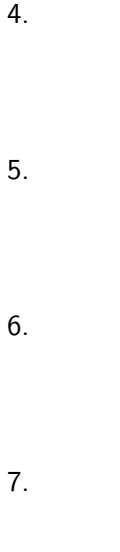

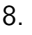

9.

## Adding to the end of a linked list

We can add to either the start or the end of a linked list. When we discussed the implementation of stacks in lecture, we were adding to the front. The following code adds a new list node to the end, the way a queue would:

```
1 void add_end(linkedlist* L, int x)
2 //@requires is_linkedlist(L);
3 //@ensures is_linkedlist(L);
4 {
5 list* p = alloc(struct list_node);
6 L->end->data = x;
7 L−>end−>next = p;
8 L−>end = p;
9 }
```
Suppose  $add\_end(L, 3)$  is called on a linked list L that contains before the call, from start to end, the sequence (1, 2). Draw the state of the linked list after each of lines 5 - 8 (inclusive). Include the list struct separately before it has been added to the linked list.

5.

6.

7.

8.

## Removing the first item from a linked list

This is the code that removes the first element from a linked list. If it were not for the second precondition, we might remove the dummy node! This would almost certainly cause the postcondition to fail.

```
1 int remove(linkedlist* L)
2 //@requires is_linkedlist(L);
3 //@requires L−>start != L−>end;
4 //@ensures is_linkedlist(L);
5 {
6 int x = L−>start−>data;
7 L−>start = L−>start−>next;
8 return x;
9 }
```
Suppose remove(L) is called on a linked list L that contains before the call, from start to end, the sequence (4, 5, 6). Draw the state of the linked list after lines 6 and 7 execute. Include an indication of what data the variable x holds.

6.

7.